## SUJET A-CORRIGE PARTIEL DE STATISTIQUE L1-ECO Janvier 2012

## $\mathbf{1}$ **EXERCICE-1**

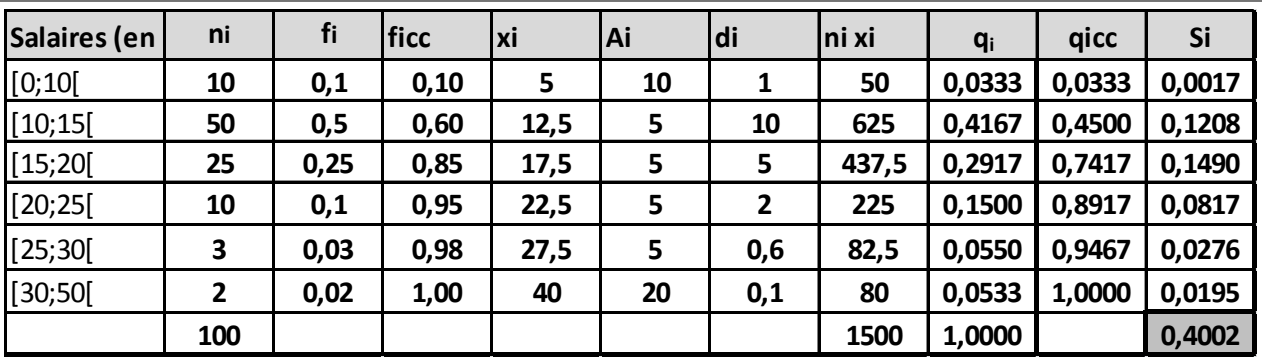

- 1. La moyenne est donnée par :  $\overline{x} = \frac{1}{n} \sum n_i x_i$ ,  $V(x) = \frac{1}{n} \sum n_i x_i^2 \overline{x}^2 = \sigma^2(x)$ ; les résultats sont dans le tableau.
- 2. Calcul de  $Q_2$ :  $Q_2$  correspond à une fréquence cumulée croissante de 50% et on localise  $Q_2$  dans la classe [10; 15] où la féquence cumulée croissante dépasse  $50\%$ , puis on effectue une interpolation linéaire :

 $\frac{0.60 - 0.10}{15 - 10} = \frac{0.50 - 0.10}{Q_2 - 10}$  soit  $Q_2 - 10 = \frac{0.40 * 5}{0.50}$  soit  $Q_2 = 10 + \frac{0.40 * 5}{0.50} = 14$ . Il y a donc 50% de la population qui ont un salaire inférieur ou égal à 14 K€

3. Pour déterminer le mode on peut utiliser indifféremment la densité ou les effectifs corrigés (ils sont proportionnels); on a utilisé ici les densités.

La classe modale est celle de plus grande densité, c'est-à dire la classe [10; 15] et le mode est calculé en considérant les classes encadrant classe modale, ce qui donne avec les notations du cours :  $\begin{cases} x_1 = 10 \\ x_2 = 15 \end{cases}$ ,  $\begin{cases} h = 10 \\ h_1 = 1 \text{ et } h_2 = 5 \end{cases}$ 

$$
\begin{cases}\nk_1 = h - h_1 = 9 \\
k_2 = h - h_2 = 5\n\end{cases}
$$
. et pour conclure :  $M_o = \frac{k_2 x_1 + k_1 x_2}{k_2 + k_1} = \frac{5 * 10 + 9 * 15}{14} = 13.21$ . On trouve :  $M_o \le M_e \le \overline{x}$ , ce qui indique une série asymptérique étalée à droite.

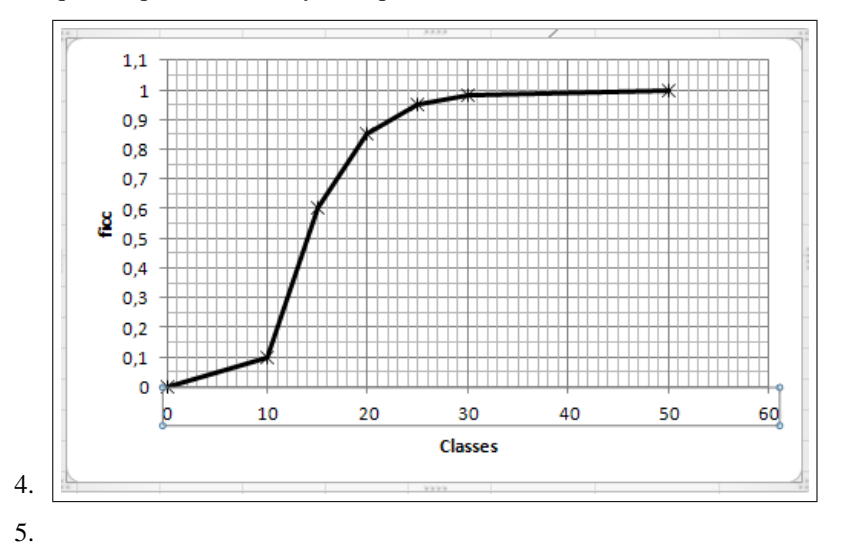

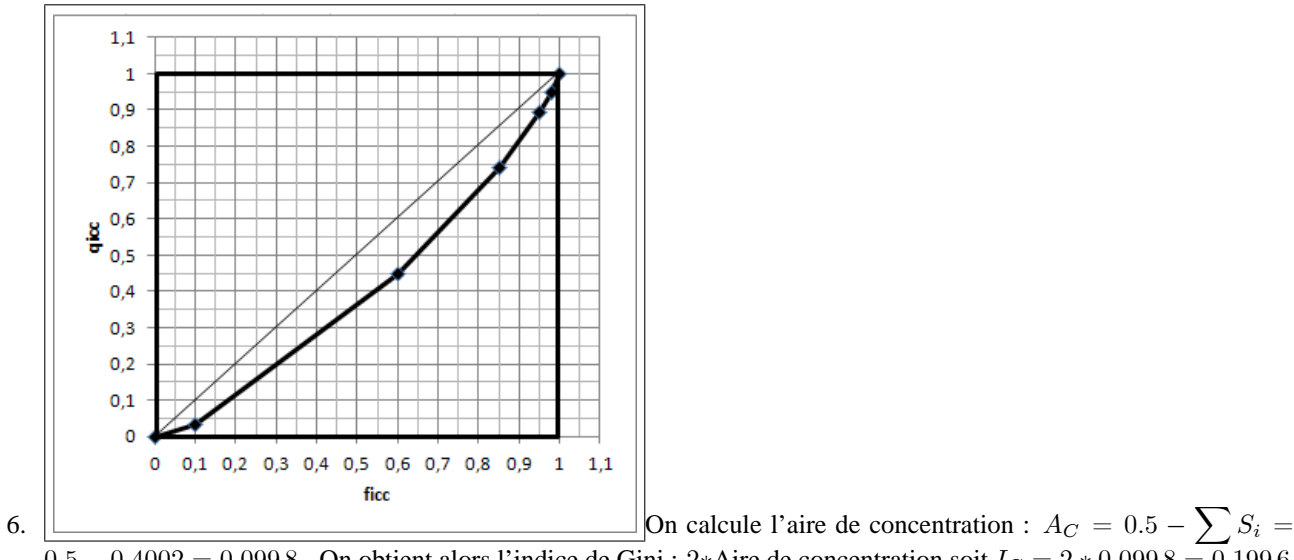

 $\overline{0.5 - 0.4002} = 0.0998$ . On obtient alors l'indice de Gini : 2\*Aire de concentration soit  $I_G = 2 * 0.0998 = 0.1996$ 

Le coefficient de Gini est plus proche de 0 que de 1, la concentration est faible.

## **2 EXERCICE-2**

- 1. On trouve :  $\overline{X} = 286.85$  et  $\overline{Y} = 183.42$
- 2.  $\sigma(X) \simeq 166.25$  et  $\sigma(Y) \simeq 220.46$ ,donc  $V(X) \simeq 166.25^2 = 27639.06$  et  $V(Y) \simeq 220.46^2 = 48602.61$
- 3. La covariance peut se calculer avec la formule : on obtient avec la calculatrice :  $\sum x_i y_i = 1090244.8$ , soit en remplaçant :  $Cov(x; y) = \frac{1}{n} \sum x_i y_i - \overline{x} * \overline{y} = \frac{1090244.8}{13}$  $\frac{52111}{13} - 286.85 * 183.42 = 31250.96$
- 4.  $r = \frac{Cov(x; y)}{x^2 + y^2}$  $\frac{Cov\left(x;y\right)}{\sigma\left(x\right)\sigma\left(y\right)}=\frac{31250.96}{166.25*220}$  $\frac{166.25 * 220.46}{166.25 * 220.46}$  = 0.8527 Ce coefficient est toujours compris entre -1et 1; il est assez proche de 1ce qui valide l'existence d'une correlation linéaire entre les variables.
- 5. On trouve :  $\hat{y} = \hat{a}x + \hat{b} = 1.1307x 140.9229$  avec
- $\widehat{a} = \frac{Cov\left(x;y\right)}{V(x)}$  $V(x)$  $b = \overline{y} - \hat{a}\overline{x}$
- 6.  $\hat{a}$  représente la variation de Y consécutive à une augmentation de X de une unité : si le nombre de salle augmente de 1, on peut estimer la variation du nombre de spectateurs à une augmentation de 1131. Ici,  $\hat{b}$  n'a pas de sens, il donnerait le nombre de spectateurs pour un film projeté dans aucune salle...
- 7. cf graphique.
- 8.  $\hat{y}(750) = 1.1307 * 750 140.9229 = 707.1$
- 9.  $R^2 = 0.8527^2 = 0.7271$ ;  $R^2 = \frac{SCE}{SCT}$  ce coefficient donne la part de la variation totale expliquée par le modèle, ici 72:71 %
- 10. L'équation de l'analyse de la variance est :  $SCT = SCE + SCR$  27637,66864 48602,31101  $SCT = nV(y) = 13 * 48602.61 = 631833.93, SCE = R<sup>2</sup> * SCT = 0.7271 * 631833.93 = 459406.45$  et donc  $\text{SCR} = \text{SCT} - \text{SCE} = 631833.93 - 459406.45 = 172427.48$
- $11. e_7 = y_{7}$   $\hat{y}_7 = 340.5 (1.1307 * 494 140.9229) = -77.14$ ; ce résidu est négatif ; il mesure la différence entre la valeur observée  $y_7$  et la valeur estimée par le modèle  $\hat{y}_7$ ; ce résidu est négatif car le point  $M_7$  du nuage est situé sous la droite de régréssion.

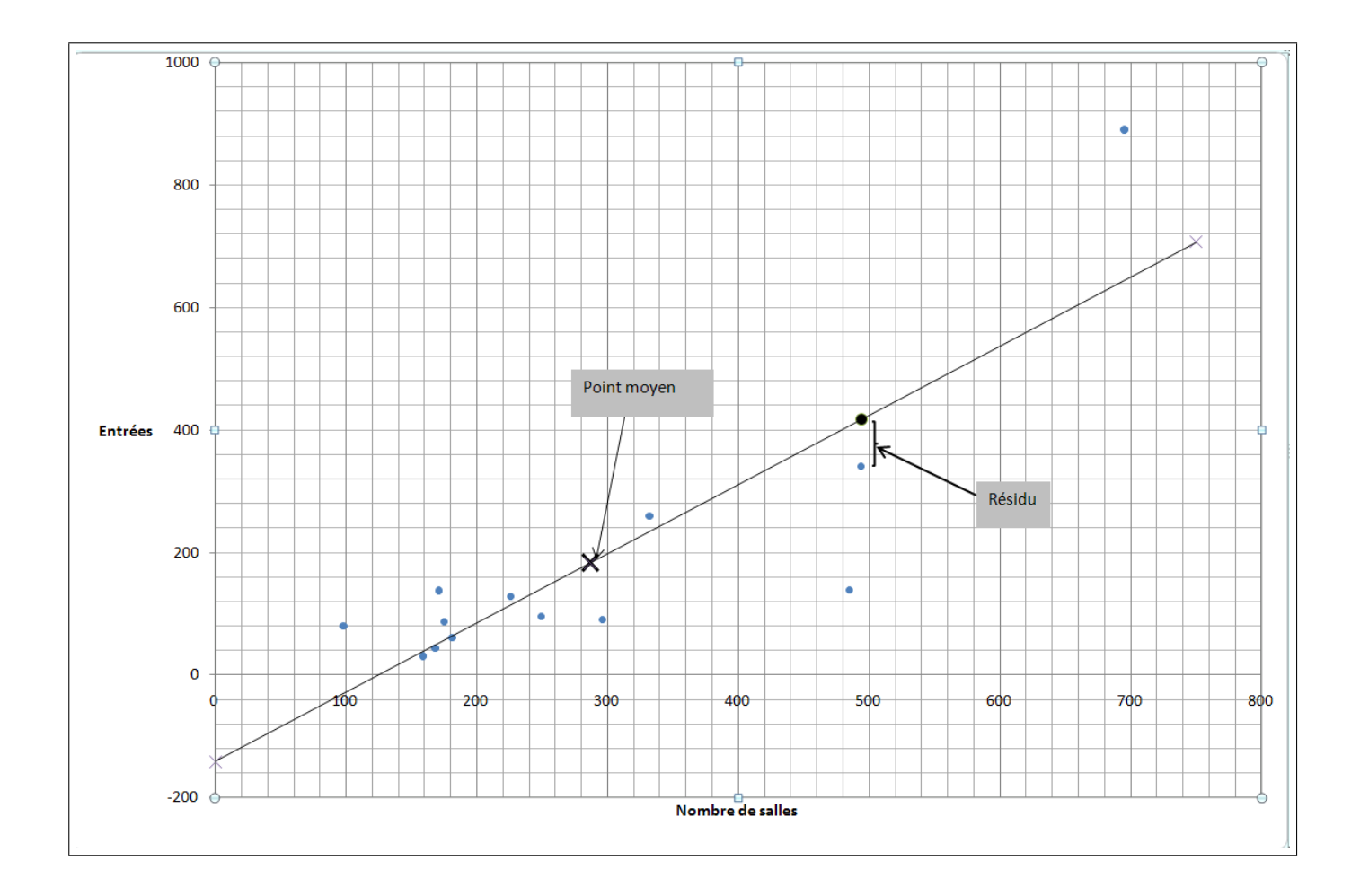